https://www.100test.com/kao\_ti2020/646/2021\_2022\_\_E4\_BA\_94\_ E5\_BD\_A9\_E7\_BC\_A4\_E7\_c97\_646811.htm

, the contract of  $\mathrm{VB}$ 

## WINDOWS

 $S$ ub FilSCrO

Me.BackColor=RGB(Int(Rnd 256),Int(Rnd 256),Int(Rnd 256)) End Sub Sub ClrScrl() Dim i As Integer: Randomize: color=RGB(Int(Rnd 256),Int(Rnd  $256$ ),Int(Rnd  $256$ )) For i=0 To ScaleWidth/2 Line(i,0) -(i,ScaleHeight),color Line(ScaleWidth-i,0)-(ScaleWidth i,ScaleHeight), color Next i End Sub Sub ClrSer20 Dim i As Integer: Randomize: color=RGB(Int(Rnd)  $256$ ),Int(Rnd  $256$ ),Int(Rnd  $256$ )) for i=ScaleWidth/2 To 0 Step 1 Line(i,0) (i,ScaleHeight 1), color Line(ScaleWidth -i,0)-(ScaleWidth-i,ScaleHeight),color Next i End Sub Sub ClrScr30 () () Dim i As Integer Randomize color=RGB(Int(Rnd 256),Int(Rnd  $256$ ),Int(Rnd  $256$ )) For i=0 To ScaleHeight/2 Line(Qi) -(ScaleWidth,i),color Line(0,ScaleHeight-i) -(ScaleWidth,ScaleHeight-i),color next i End Sub Sub ClrScr40  $($ )  $($ ) Dimi As

Integer:Randomize:color=RGB(Int(Rnd\*256),Int(Rnd  $256$ ),Int(Rnd  $256$ )) For i=ScaleHeight/2 To 0 Step  $1$ Line(Qi)\_(ScaleWidth,i),color Line(QScaleHeight i) -(ScaleWidth,ScaleHeight-i),color Next i End Sub Sub ClrScr50 Dim i,j As Integer:Randomize:color=RGB(Int(Rnd\*256),Int(Rnd  $256$ ), Int(Rnd  $256$ )) For i=0 To ScaleWidth Sep  $200$  For j=0 To ScaleHeight Step200 ScaleHeight/ScaleWidth Line(i,0) -(0,j),color Line(ScaleWidth-i,ScaleHeight) -(ScaleWidth,ScaleHeight-j),color Line(0,ScaleHeight-j) -(i,ScaleHeight),color Line(ScaleWidth-i,0) -(ScaleWidth,ScaleHeight-j),color Next j Next i End Sub Sub ClrScr60 Dim i As Integer:Randomize:color=RGB(Int(Rnd\*256),Int(Rnd  $256$ ), Int(Rnd  $256$ )) For i=ScaleWidth To 0 Step 3 Circle(ScaleWidth/2,ScaleHeight/2,i/2,color Next i End Sub Sub ClrScr70 Dim i As Integer:Randomize:color=RGB(Int(Rnd\*256),Int(Rnd  $256$ ), Int(Rnd  $256$ )) For i=0 To ScaleHeight Step 3 Circle(ScaleWidth/2,ScaleHeight/2),i/2,color Next i End Sub ' General Sub Form\_Activate() FillSCr.ClrScr1.ClrScr2.ClrScr3.ClrScr4.ClrScr5.ClrScr7.ClrScr6 End Sub Private Sub Form\_Click() End End Sub VB30 VB40 VB50

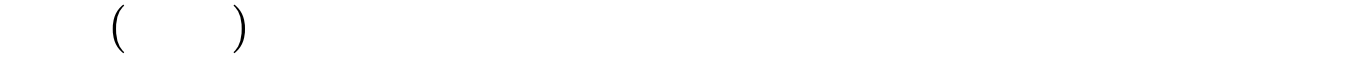

FORM() AutoRedraw<br>
False
True  $($  $VFF$ VB Delphi  $\hbox{:=}\#0000\hbox{f}\hbox{>}\quad \ \ \, \mathrm{V}\hbox{B}\qquad \ \ \, \hbox{``}\qquad \qquad \ \, \hbox{''}$ #0000ff> #0000ff> VB 100Test www.100test.com